## $2010$

PDF and the set of the set of the set of the set of the set of the set of the set of the set of the set of the https://www.100test.com/kao\_ti2020/645/2021\_2022\_\_E7\_9B\_90\_E 5\_9F\_8E\_E5\_B8\_822\_c44\_645777.htm 2009 12 4 11 2009 12 10 10 12 8 4511 30 14 3017 45 www.jscz.gov.cn ,  $2010$  $2009$   $12$  $\mathbf 1$  $\frac{1}{\sqrt{1-\frac{1}{\sqrt{1-\frac{1$ 2009 12 4 11  $2 \times 2009 = 12$ 10 10 12 8 4511 30 14 3017 45

 $65$ 

 $1$ 

 $\epsilon$ 

 $\mathcal{R}$  , and  $\mathcal{R}$  are the contract of  $\mathcal{R}$  and  $\mathcal{R}$  are the contract of  $\mathcal{R}$ 

www.jscz.gov.cn , 2

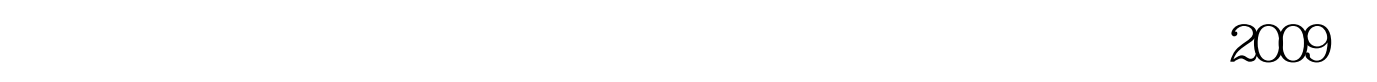

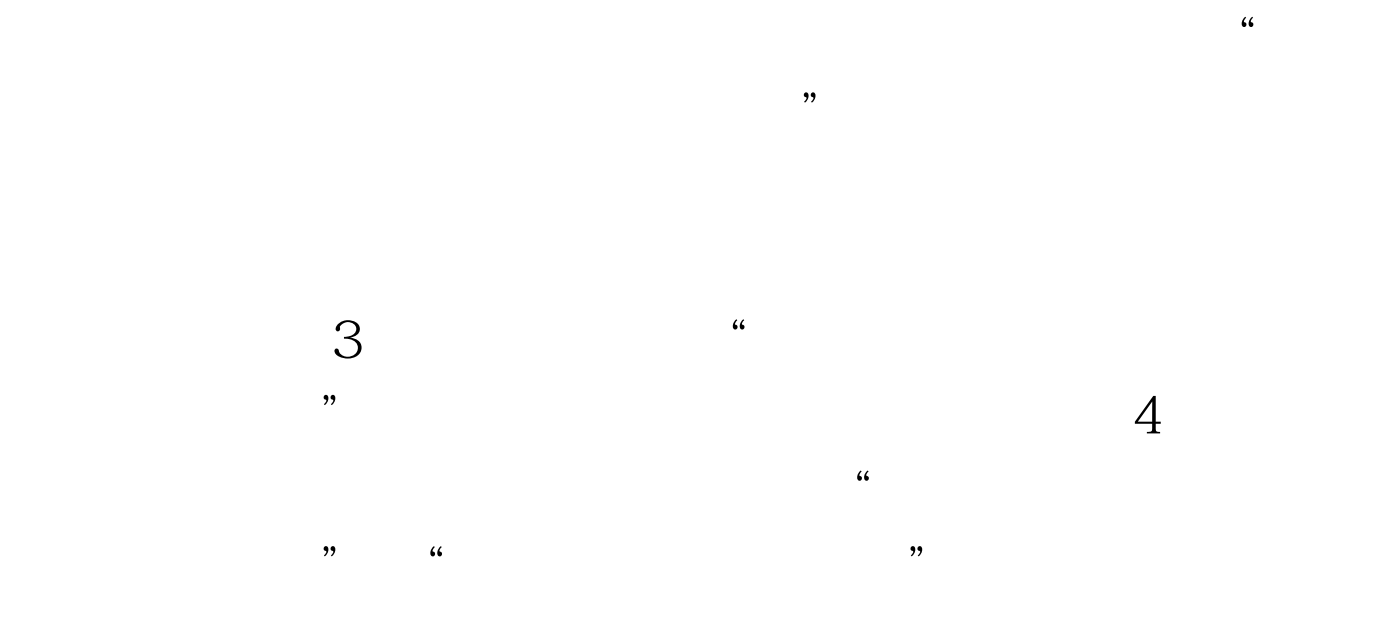

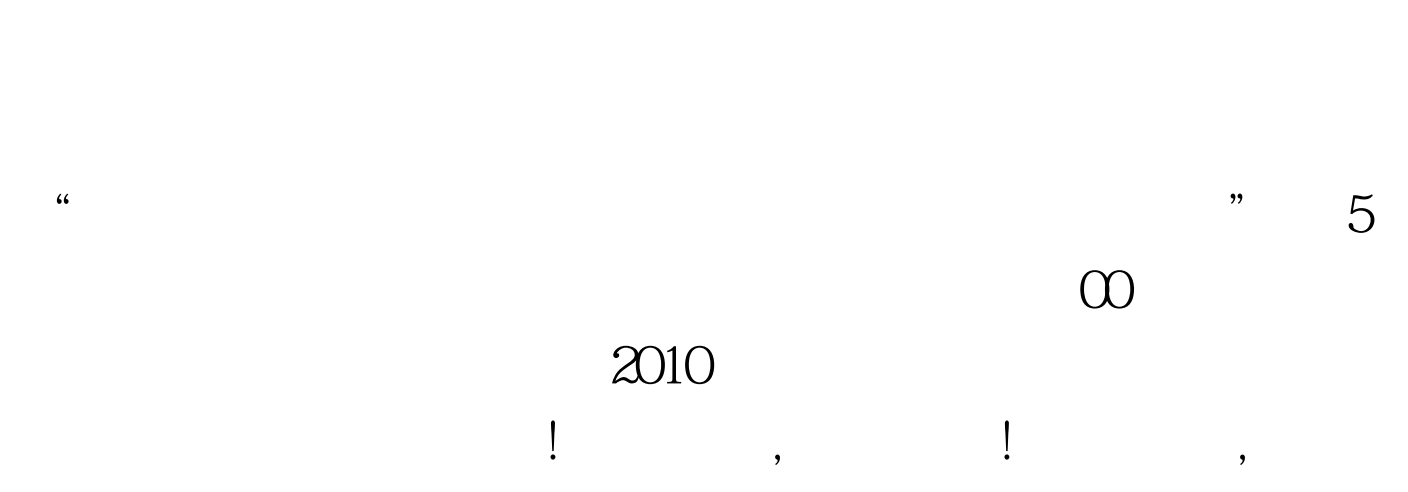

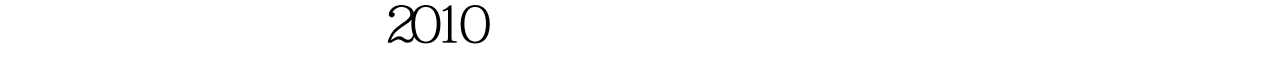

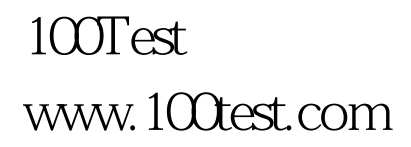